## **ใบงานที่ 5 เรื่อง Counter**

## **1. จุดประสงค์การเรียนรู้ (เพื่อให้นักเรียนสามารถ)**

- 1.1 เขียนคำสั่ง Counter
- 1.2 ปฏิบัติการต่อวงจรคอนโทรลด้วย PLC
- 1.3 ทดสอบการทำงานของคำสั่ง Counter
- 1.4 ปฏิบัติงานด้วยความรอบคอบ สะอาด เรียบร้อยและปลอดภัย

## **2. อุปกรณ์ – เครื่องมือและวัสดุ**

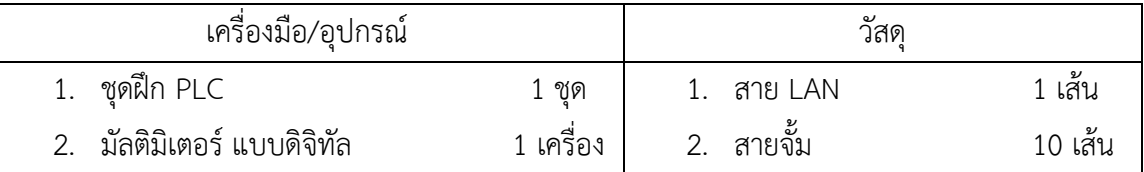

## **3. ข้อควรระวัง**

- 3.1 เสียบสายจั้มให้แน่นทุกจุด
- 3.2 ในการถอดสายจั้มให้ทำการจับที่หัวจับของสายจั้มแล้วดึงออก
- 3.3 ตั้งค่าการวัดค่าตัวต้านทานให้ถูกต้อง

## **4. ลำดับขั้น (การทดลอง/การปฏิบัติงาน)**

- 4.1 เตรียมอุปกรณ์และเครื่องมือ
- 4.2 อ่านแบบวงจรคอนโทรลที่เชื่อมกับ PLC
- 4.3 ต่อวงจรคอนโทรลเชื่อมกับ PLC
- 4.4 เขียนโปรแกรมคำสั่ง Counter
- 4.5 ให้ครูผู้สอนตรวจสอบ
- 4.6 ทดสอบการวัดค่าโดยใช้มัลติมิเตอร์แบบดิจิทัล
- 4.7 ทดสอบการทำงานโดยการจ่ายไฟฟ้าเข้าวงจร
- 4.8 สรุปการปฏิบัติงาน
- 4.9 เก็บเครื่องมือ อุปกรณ์ พร้อมทำความสะอาดพื้นที่ปฏิบัติงาน

## 5. เขียน Ladder ทดลองทั้งสองวงจร

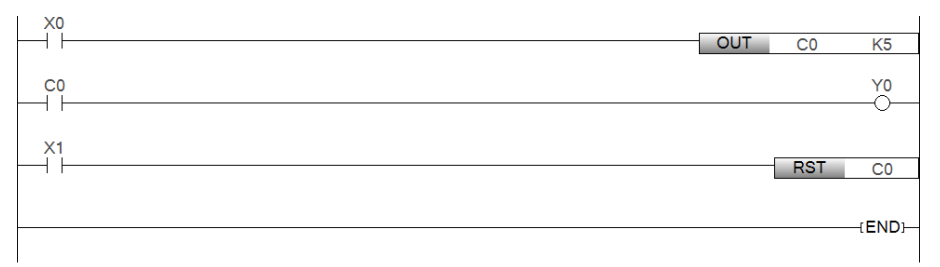

#### ข้อกำหนด

Switch X0 - X1 เป็นแบบ Push Button

## 6. คำถามทดลองการทำงาน

6.1 กด Switch X0 (On-Off) จำนวน 5 ครั้ง

#### $6.2$  กด Switch  $X1$

6.3 กด Switch X0 จำนวน 3 ครั้ง แล้วกด X1 จากนั้นกด X0 อีก 2 ครั้ง

# จากวงจรด้านบนจงใช้ Counter กำหนดจำนวนรอบ โดยเมื่อการทำงานของโปรแกรมครบ 5 รอบ ให้หยุดการทำงานทั้งหมด

#### **LADDER**

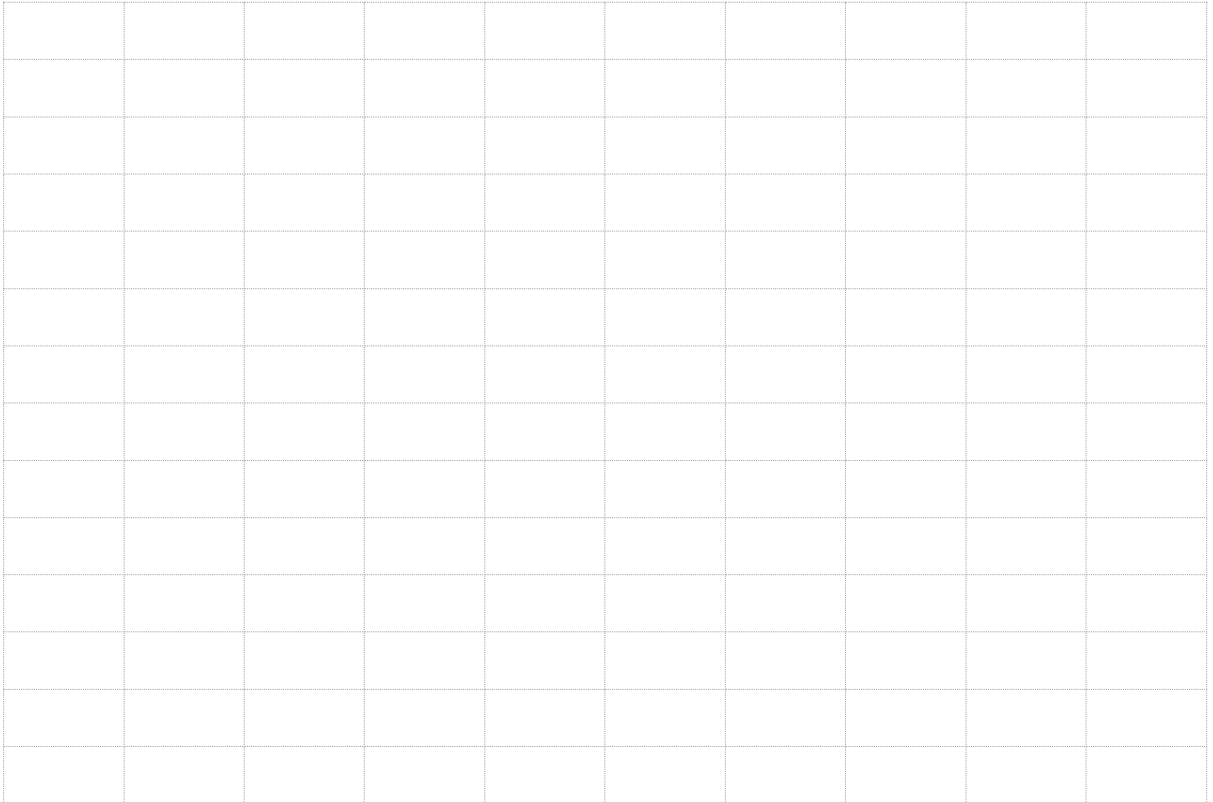

#### 7. สรุปผลการทดลอง

 $\ddotsc$  $\cdots$